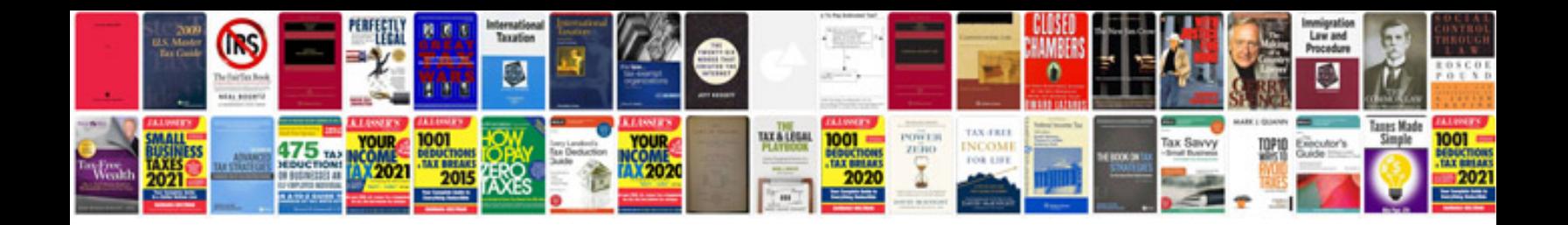

**Save a filled out form**

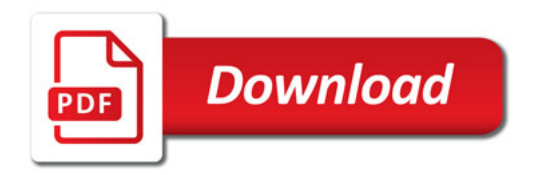

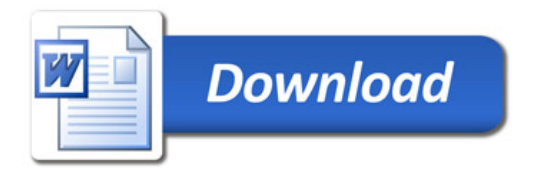